## SAP ABAP table CRMV\_TM\_CLPROF {Generated Table for View}

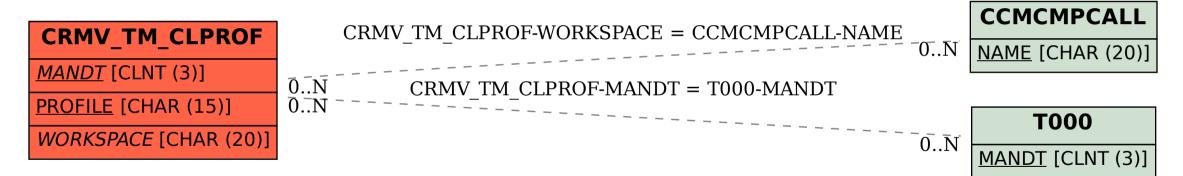